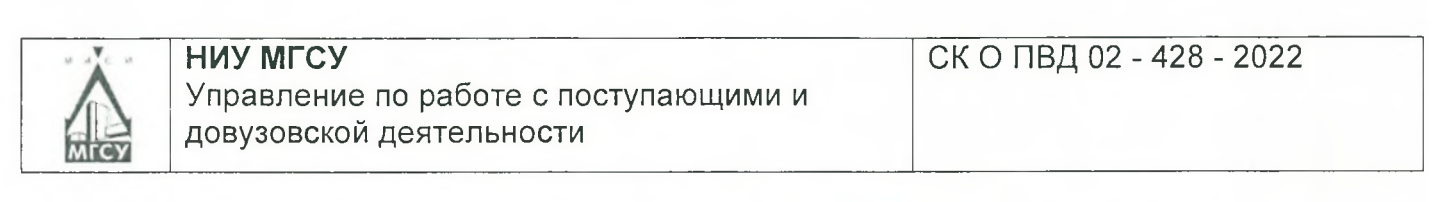

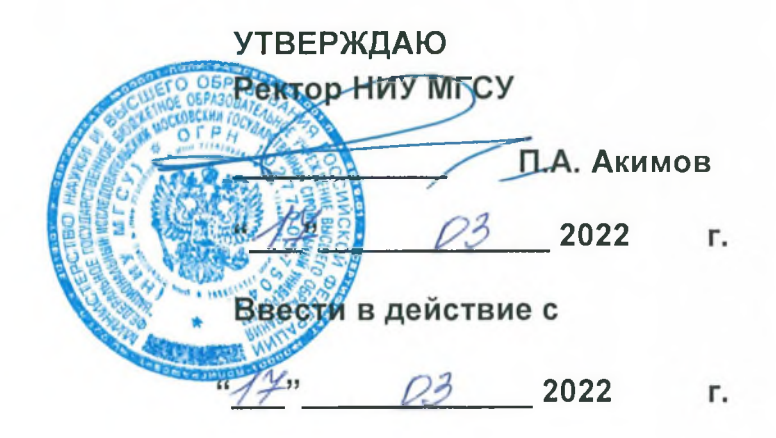

# **Положение**

**о проведении вступительных испытаний для поступающих по образовательным программам высшего образования в НИУ МГСУ**

Выпуск 2

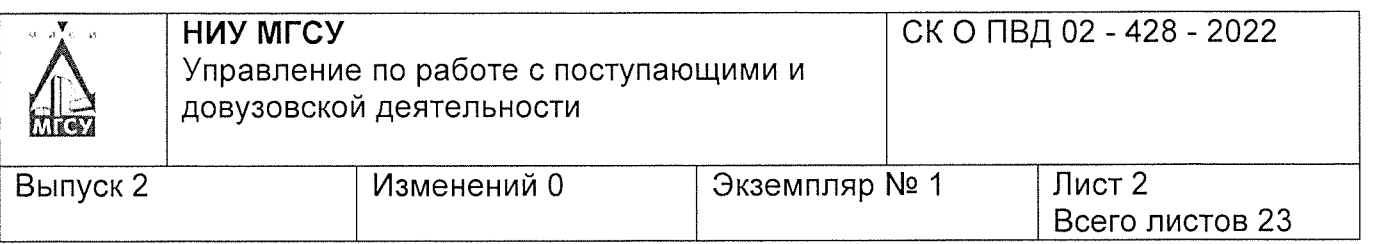

## **1 Назначение и область применения**

1.1. Настоящее Положение о проведении вступительных испытаний для поступающих по образовательным программам высшего образования в НИУ МГСУ (далее - Положение) федерального государственного бюджетного образовательного учреждения вьюшего образования «Национальный исследовательский Московский государственный строительный университет» (далее - Университет) определяет порядок проведения мероприятий вступительных испытаний, формат взаимодействия с поступающими, процедуру оценки уровня способностей и подготовленности поступающих к освоению образовательных программ высшего образования - программам бакалавриата, программ специалитета, программ магистратуры, программ подготовки научных и научно-педагогических кадров в аспирантуре.

1.2. Настоящее Положение является обязательным для исполнения поступающими, для которых предусмотрен прием на обучение по результатам вступительных испытаний, проводимых Университетом самостоятельно.

1.3. Положение вводится взамен Положения о проведении вступительных испытаний для поступающих по образовательным программам высшего образования в НИУ МГСУ (выпуск 1, СК О ПВД 02-428-2021).

## **2 Нормативные ссылки**

Настоящее Положение разработано на основании законодательства Российской Федерации и локальных нормативных актов Университета, в том числе:

— Федерального закона от 29.12.2012 № 273-ФЗ «Об образовании в Российской Федерации»;

— приказа Министерства науки и высшего образования Российской Федерации от 21.08.2020 № 1076 «Об утверждении Порядка приема на обучение по образовательным программам высшего образования - программам бакалавриата, программам специалитета, программам магистратуры»;

— приказа Министерства науки и вьюшего образования Российской Федерации от 06.08.2021 № 721 «Об утверждении Порядка приема на обучение по образовательным программам высшего образования - программам подготовки научных и научнопедагогических кадров в аспирантуре»;

— Устава НИУ МГСУ;

— Правил приема на обучение по образовательным программам высшего образования, утверждаемые на текущий год приема по конкретному уровню образования (далее - Правила приема);

— иных локальных нормативных актов в части проведения приемной кампании и вступительных испытаний.

#### **3 Термины и определения**

Апелляционное заявление (апелляция) - письменное заявление поступающего (доверенного лица) о несогласии с полученной оценкой результатов вступительного испытания или о нарушении установленного порядка проведения вступительного испытания.

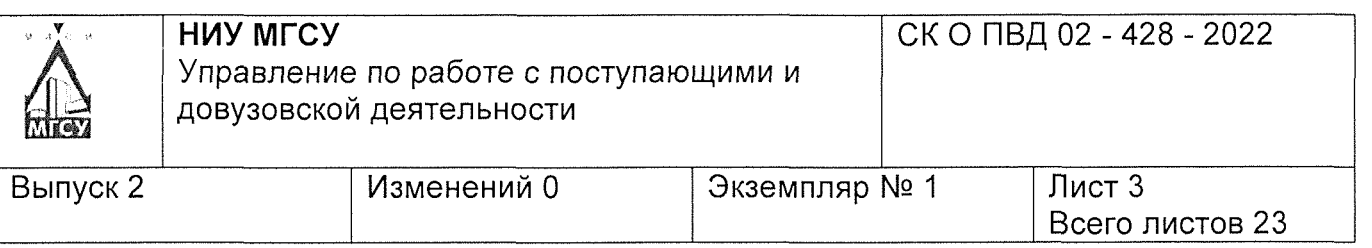

**Вступительное испытание** - мероприятие, проводимое в рамках приемной кампании, позволяющее объективно определить уровень способностей и подготовленности поступающих к освоению образовательной программы соответствующего уровня и соответствующей направленности.

**Дисциплина вступительного испытания** - предмет, по которому засчитывается результат в качестве конкурсного балла вступительного испытания.

**Доверенное лицо** - представитель физического или юридического лица, который действует от имени и по поручению представляемого лица на основании нотариально заверенной доверенности.

**Идентификация личности** - совокупность мероприятий и сведений, подтверждающих, что лицо, явившееся на вступительное испытание, является конкретным поступающим.

**ИКТ** - информационно-коммуникационные технологии;

Личный кабинет поступающего - информационная система Университета, в которой поступающий может осуществлять взаимодействие с приемной комиссией, в том числе подачу документов.

Навигатор поступающего - информационно-программный интерфейс, позволяющий поступающему знакомиться с полученной оценкой результата вступительного испытания.

**Организатор вступительного испытания** - работник Университета, действующий по поручению Ответственного секретаря Приемной комиссии или его заместителя, занимающийся вопросами организации и проведения мероприятий вступительных испытаний.

**Ответственный секретарь Приемной комиссии** - работник Университета, осуществляющий общее и оперативное руководство работой Приемной комиссии.

**Официальный сайт Университета** - совокупность информационных ресурсов и сервисов, размещаемых в сети Интернет в домене [www.nnqsu.ru](http://www.nnqsu.ru) и его каталогах, опубликованных для всеобщего доступа.

**Оценивание (определение) результатов вступительных испытаний**  процедура определения результата (балла) за вступительное испытание в соответствии с критериями оценивания.

**Поступающий** - физическое лицо, представившее в Университет заявление о приеме с приложением необходимых документов (копий документов) и участвующее в конкурсном отборе.

**Приемная комиссия** - коллегиальный орган, созданный с целью разработки и принятия решений, а также координации деятельности подразделений Университета, связанных с набором наиболее способных и подготовленных к освоению основных образовательных программ соответствующего уровня поступающих.

**Программа вступительного испытания** - контрольно-измерительный материал вступительного испытания, определяющий содержание, объем и порядок проведения вступительных испытаний.

Результат вступительного испытания - выраженный в числовом эквиваленте и соответствующий шкале вступительного испытания результат.

**Экзаменационная комиссия** - коллегиальный орган, осуществляющий оценивание результатов вступительного испытания.

**4 Общие положения**

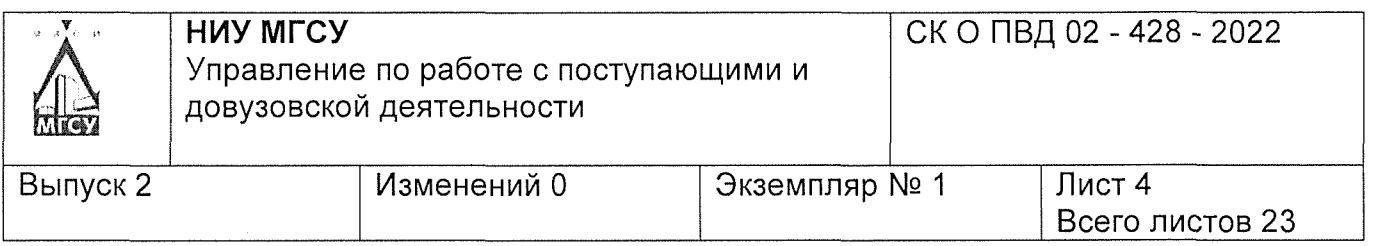

4.1. Вступительные испытания проводятся при приеме на обучение по образовательным программам бакалавриата, программам специалитета, программам магистратуры и программам подготовки научных и научно-педагогических кадров в аспирантуре.

4.2. Вступительные испытания проводятся с целью определения возможности поступающих на обучение по образовательным программам высшего образования осваивать основные образовательные программы высшего образования в пределах федеральных государственных образовательных стандартов.

4.3. Перечень и сроки проведения вступительных испытаний по различным условиям приема устанавливаются Правилами приема на соответствующие уровни образования.

4.4.Формы проведения вступительных испытаний, критерии оценивания, шкала оценивания, тема (тематика) вступительного испытания определяется Правилами приема на соответствующие уровни образования и программой вступительного испытания.

4.5. К прохождению вступительных испытаний допускаются лица, подавшие в установленном порядке документы в Приемную комиссию Университета.

4.6. Поступающий однократно проходит вступительное испытание по каждой дисциплине. Если Правилами приема установлена дисциплина по выбору поступающего, то поступающий имеет право пройти вступительное испытание по каждой дисциплине.

4.7. Пересдача вступительного испытания по одной дисциплине не допускается. Результат по дисциплине вступительного испытания действителен по всем условиям поступления, по которым Правилами приема установлено данное вступительное испытание.

4.8. Языком проведения вступительных испытаний является русский язык, за исключением вступительных испытаний, для которых программой вступительного испытания определены иные языки проведения.

4.9. Университет проводит вступительные испытания в следующих формах:

- письменное;
- устно-письменное;
- тестирование;
- собеседование (портфолио).

4.10. Организационное обеспечение проведения вступительных испытаний возлагается на Приемную комиссию Университета.

4.11. Для проведения вступительных испытаний в письменной, устно-письменной форме, а также в форме собеседования (портфолио) создаются экзаменационные и апелляционные комиссии. Для проведения вступительных испытаний в форме тестирования создаются апелляционные комиссии. Порядок работы комиссий и процедура подачи апелляции определяется соответствующими локальными нормативными актами Университета.

4.12. Вступительные испытания проводятся в соответствии с расписанием вступительных испытаний. При необходимости Ответственный секретарь Приемной комиссии вносит в расписание изменения и дополнения. Поступающие обязаны самостоятельно знакомиться с расписанием вступительных испытаний, в том числе с изменениями в нем.

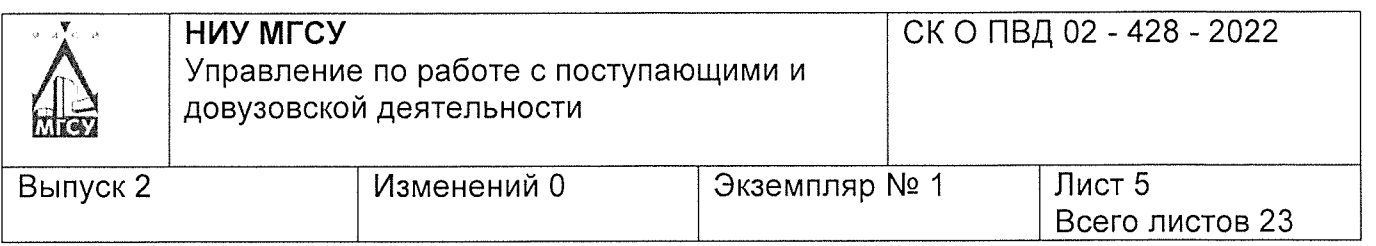

4.13. Цикл вступительных испытаний включает в себя следующие мероприятия вступительных испытаний: консультацию (в мультимедийном формате), вступительное испытание, апелляцию по результатам вступительных испытаний, резервный день по вступительному испытанию, апелляцию по результатам резервного дня вступительного испытания.

4.14. В качестве результатов вступительных испытаний не учитываются результаты выпускных экзаменов подготовительных отделений, подготовительных факультетов, курсов (школ) и иных испытаний, не являющихся вступительными испытаниями, установленными Правилами приема. В качестве результатов вступительных испытаний засчитываются олимпиады, перечень которых устанавливается Правилами приема.

4.15. Основной формой взаимодействия с поступающими при проведении вступительных испытаний является личное взаимодействие (личное присутствует поступающего в Университете). Для поступающих на места по очно-заочной и заочной форме вступительные испытания могут быть проведены с применением дистанционных технологий по заявлению поступающего.

4.16. Вступительные испытания, проводимые с личным присутствием поступающих в Университете, могут быть проведены с дистанционным взаимодействием для категорий граждан, не имеющих возможности пройти вступительные испытания с личным присутствием в Университете по обстоятельствам непреодолимой силы:

— граждан Российской Федерации, иностранных граждан и лиц без гражданства, находящийся (проживающий) за территорией Российской Федерации, и не имеющий возможности прибыть в Университет для прохождения вступительных испытаний;

— граждан, заболевших новой коронавирусной инфекцией C0VID-19, при наличии документов, подтверждающих факт заболевания (при невозможности явиться с другой группой или в резервный день согласно действующему расписанию).

4.17. Для категорий граждан, указанных в п. 4.16 настоящего Положения, вступительные испытания проводятся с применением дистанционных технологий - при предоставлении в Приемную комиссию Университета заявления о предоставлении возможности прохождения вступительного испытания с применением дистанционных технологий (Приложение 1), если такое заявление подано не позднее, чем за 24 часа до даты проведения вступительного испытания с применением дистанционных технологий. Для лиц, предоставивших такое заявление менее чем за 24 часа, вступительное испытание будет проводиться в другой группе или резервный день.

4.18. Вступительные испытания, проводимые с личным присутствием поступающих в Университете, для всех поступающих могут быть проведены с применением дистанционных технологий при угрозе возникновения и (или) возникновении отдельных чрезвычайных ситуаций, введении режима повышенной готовности или чрезвычайной ситуации на всей территории Российской Федерации либо на ее части (при наличии актов высшего должностного лица субъекта Российской Федерации, в котором осуществляется проведение вступительных испытаний (г. Москва), руководителей исполнительных органов государственной власти г. Москвы, издаваемых в соответствии с Указом Президента Российской Федерации от 11.05.2020 №316 «Об определении порядка продления действия мер по обеспечению санитарноэпидемиологического благополучия населения в субъектах Российской Федерации в связи с распространением новой коронавирусной инфекции (C0VID-19)»).

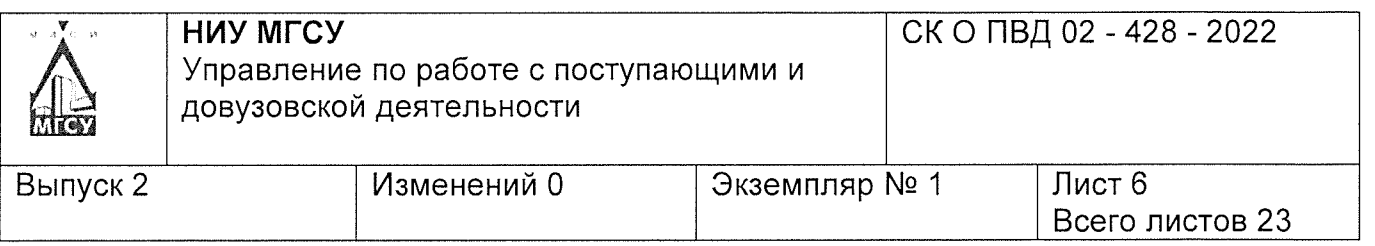

4.19. Вступительные испытания с применением дистанционных технологий проводятся при условии идентификации личности поступающего. Для прохождения процедуры идентификации личности поступающий должен иметь в личном деле цифровую фотографию, сделанную в Приемной комиссии при личной подаче документов или загруженную через личный кабинет поступающего.

## **5 Проведение консультаций**

5.1. Консультации в соответствии с расписанием проводят научно-педагогические работники и/или организаторы вступительных испытаний.

5.2. В консультации поясняется процедура проведения вступительного испытания, а также содержание программы вступительного испытания: тематика, требования и критерии оценки.

5.3. Консультации проводятся в очном формате и (или) в формате видеоконференц-связи и (или) публикуются на официальном сайте Университета в разделе «Поступающему», а также на официальных ресурсах Университета в сети Интернет, в мультимедийном формате.

## **6 Формирование групп поступающих для прохождения вступительных испытаний**

6.1. Одно вступительное испытание проводится одновременно для всех поступающих, либо в различные сроки для различных групп поступающих, в том числе может проводиться по мере формирования групп из числа лиц, подавших заявление о приеме.

6.2.Для каждого поступающего проводится одно вступительное испытание в один день. При наличии технической возможности в Университете поступающему может быть предоставлено право пройти более одного вступительного испытания в один день (по его письменному согласию).

6.3. Формирование групп поступающих для прохождения дополнительных вступительных испытаний творческой и профессиональной направленности, вступительных испытаний на базе среднего профессионального образования, общеобразовательных вступительных испытаний осуществляется с учетом пожеланий поступающих, путем предварительной записи при подаче заявления о приеме. Приемная комиссия может отказать поступающему в записи в конкретную группу при отсутствии свободных мест в группе. В случае отсутствия предварительной записи поступающий распределяется в группу с незаполненными местами случайным образом.

6.4. Формирование групп поступающих по программам магистратуры осуществляется Университетом самостоятельно и публикуется на официальном сайте. Поступающие обязаны соблюдать назначенную в распределении дату и время вступительного испытания.

6.5. Поступающие обязаны самостоятельно знакомиться с распределением по группам для сдачи вступительного испытания и строго соблюдать указанные дату и время вступительного испытания. Поступающие могут быть допущены к прохождению вступительного испытания в другой группе при наличии свободных мест и/или технической возможности.

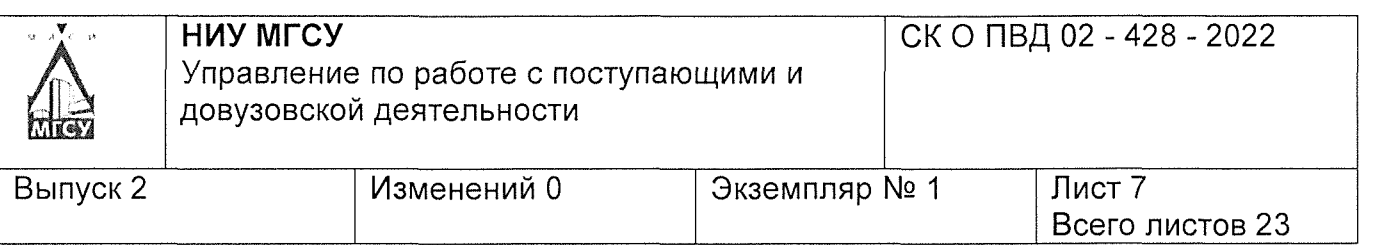

6.6. В расписании предусматривается резервный день для лиц, не явившихся на вступительное испытание по уважительной причине. Данные лица допускаются до вступительного испытания в резервный день при наличии оригинала документа, подтверждающего уважительную причину неявки;

— болезнь поступающего (подтверждается копией листа временной нетрудоспособности, справкой из государственного медицинского учреждения, иным медицинским документом);

— чрезвычайную ситуацию (подтверждается документом, выданным государственной организацией, зафиксировавшей факт чрезвычайной ситуации);

— прохождение вступительного испытания в НИУ МГСУ по другой дисциплине (подтверждается наличием результата вступительного испытания в указанную дату) или прохождение вступительных испытаний в другой образовательной организации (справка на бланке организации о прохождении вступительного испытания на указанную дату).

6.7. Университет имеет право запрашивать в соответствии с действующим законодательством информацию по представленным документам, подтверждающим уважительную причину неявки. В случае обнаружения факта подлога документов или недостоверных сведений результат соответствующего вступительного испытания аннулируется.

6.8. В расписании вступительных испытаний предусматриваются дополнительные группы для прохождения вступительных испытаний в случае, если количество поступающих превышает количество вакантных мест в группах для прохождения конкретного вступительного испытания.

## **7 Доступ на вступительное испытание и порядок поведения поступающих при личном присутствии на вступительном испытании**

7.1. Место сбора поступающих - помещение Приемной комиссии Университета. Поступающие обязаны явиться за 30 минут до указанного в распределении по группам времени начала вступительного испытания. При входе на территорию Университета поступающие обязаны иметь при себе и использовать средства индивидуальной защиты (при наличии действующих ограничений и/или рекомендаций Федеральной службы по надзору в сфере защиты прав потребителей и благополучия человека).

7.2. В процессе проведения вступительного испытания может осуществляться видеонаблюдение и видеозапись с дополнительной аудиодорожкой.

7.3.Допуск к получению протокола и прохождению вступительного испытания осуществляется при предъявлении документа, удостоверяющего личность и гражданство. Для граждан Российской Федерации основным документом, подтверждающим личность и гражданство, является паспорт гражданина Российской Федерации, в случае его отсутствия - временное удостоверение личности гражданина Российской Федерации. Для лиц, постоянно проживающих за территорией Российской Федерации, документом, удостоверяющим личность и гражданство, является заграничный паспорт гражданина Российской Федерации. Для иностранных граждан документом, удостоверяющим личность и гражданство, является документ, на основании которого гражданин пребывает на территории Российской Федерации.

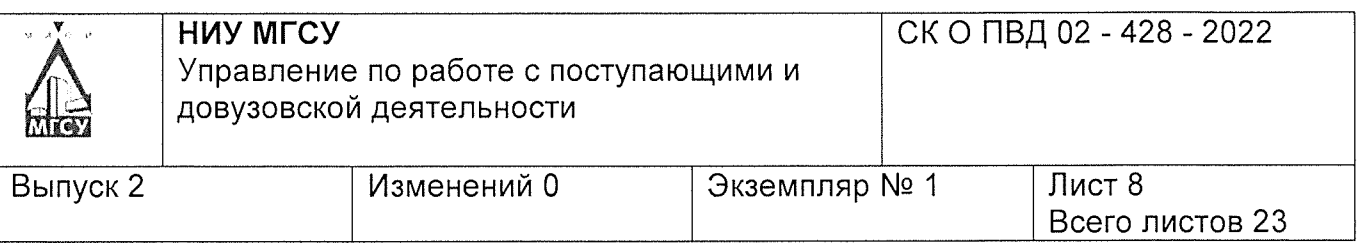

7.4. Перед получением протокола поступающий проходит проверку службой безопасности на наличие запрещенных к использованию материалов и устройств. К ним относятся:

— справочные материалы или любые другие материалы на бумажных, аудио, видео, электронных или других типах носителей;

— бумага для записей и (или) черчения/рисования любого формата и качества, кроме материалов отдельно установленных программами соответствующего вступительных испытаний;

— аудио- или видеоустройства с использованием электронных или других типов носителей, позволяющие принимать, передавать, хранить и обрабатывать информацию (инженерные калькуляторы, рации, переговорные устройства, мобильные телефоны, планшеты, компьютеры, электронные и умные часы, Bluetooth и Wi-fi аксессуары, включая наушники, смарт-очки, иные средства связи);

— огнестрельное, холодное, травматическое оружие, взрывчатые, токсичные, легко воспламеняемые вещества, алкогольные, наркотические вещества, курительные смеси, сигареты (в том числе электронные сигареты и средства нагревания табака);

— иные предметы и устройства, не разрешенные к использованию настоящим Положением или программой вступительных испытаний.

Поступающий самостоятельно обеспечивает сохранность вне территории Университета запрещенных к использованию и наличию материалов, предметов и устройств.

7.5.Доступ опоздавших на вступительное испытание проводимое в письменном и устно-письменном формате запрещается после объявления задания вступительного испытания.

7.6.Доступ опоздавших на вступительное испытание проводимое в формате тестирования возможно не позднее чем через 30 минут после времени начала экзамена по решению Ответственного секретаря приемной комиссии (его заместителя) и наличии технической возможности

7.7. После получения протокола, в случае нарушения порядка проведения вступительного испытания при направлении в аудиторию проведения вступительного испытания или непосредственно в аудитории, поступающий удаляется со вступительного испытания, организатором составляется акт об удалении. В случае удаления поступающего со вступительного испытания, результат данного вступительного испытания аннулируется.

7.8. При выполнении задания вступительного испытания в письменной форме поступающему запрещено подписывать выполненную работу (рабочий лист) или черновой лист, делать пометки или знаки, раскрывающие авторство работы (номер личного дела, инициалы, подписи, пометки), позволяющие идентифицировать поступающего. В случае наличия на работе пометок, раскрывающих авторство работы, работник Приемной комиссии или председатель экзаменационной комиссии аннулирует работу. Выполненные работы шифруются Ответственным секретарем Приемной комиссии (его заместителем) и передаются в экзаменационную комиссию, которая проводит оценку работы.

**8 Особенности проведения вступительных испытаний с применением дистанционных технологий**

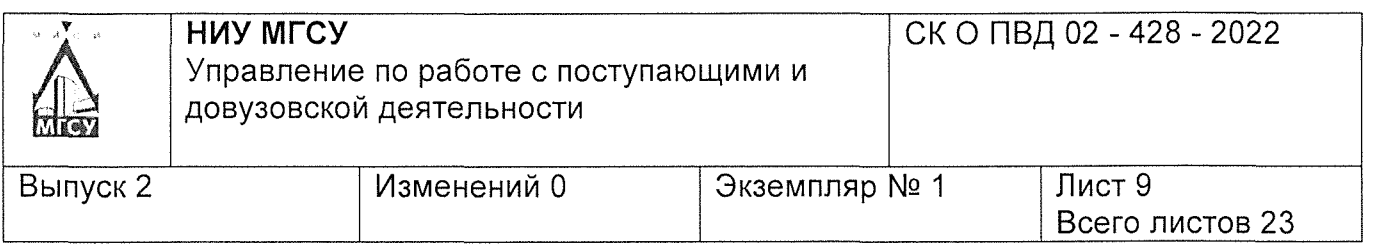

8.1. Учетные данные (логин, пароль) для допуска на портал прохождения вступительного испытания доводятся до поступающего не позднее чем за 2 часа до начала вступительного испытания путем размещения соответствующих сведений в личном кабинете поступающего.

8.2. Поступающим необходимо ознакомиться техническими требованиями к участию во вступительных испытаниях с применением дистанционных технологий, обеспечить себе рабочее место, соответствующее данным требованиям, обеспечить наличие оборудования, необходимого для прохождения вступительного испытания.

8.3. Поступающий в зависимости от формы вступительного испытания обязан ознакомиться с Правилами прохождения вступительного испытания в форме тестирования (Приложение 2) и Инструкцией прохождения творческого и профессионального вступительного испытания с применением дистанционных технологий (Приложение 3)

8.4. Требования к оборудованию (рабочей станции):

— персональный компьютер, ноутбук;

— операционная система Windows  $7-10$ ;

— постоянное и стабильное Интернет-соединение со скоростью передачи данных от поступающего не ниже 1 Мбит/с;

—- минимальный рекомендуемый процессор - двухъядерный 2 ГГц или выше (например, Intel 13 /15 /17 или AMD А6 / А8 / А10);

— наличие исправных и включенных динамиков (наушников) и микрофона встроенных или внешних;

— наличие исправной и включенной веб-камеры - встроенной или внешней;

— открытые порты исходящих соединений: 80/ tcp, 443/tcp.

8.5. Требования к используемому браузеру:

— Google Chrome, версия 63 или более поздняя.

8.6.Требования к рабочему месту:

— отсутствие посторонних шумов, препятствующих сдаче вступительного испытания;

— отсутствие в помещении третьих лиц, за исключением ассистентов (помощников) технического сопровождения лиц с ограниченными возможностями здоровья и инвалидов (по заявлению на предоставление специальных условий);

— отсутствие на рабочем месте запрещенных материалов, предметов и устройств;

— достаточный уровень освещенности;

— наличие необходимых инструментов и/или материалов в соответствии с программой вступительного испытания;

— наличие сканера или фотокамеры для преобразования работы на бумажном носителе в электронную форму (только для письменных вступительных испытаний).

8.7. Поступающие обязаны подключиться к сеансу связи для прохождения идентификации личности за 30 минут до указанного в распределении по группам времени проведения вступительного испытания.

8.8. Допуск к вступительному испытанию осуществляется организатором (проктором) при подтверждении личности поступающего с использованием средств прокторинга. Проктор или другое уполномоченное лицо перед началом вступительного

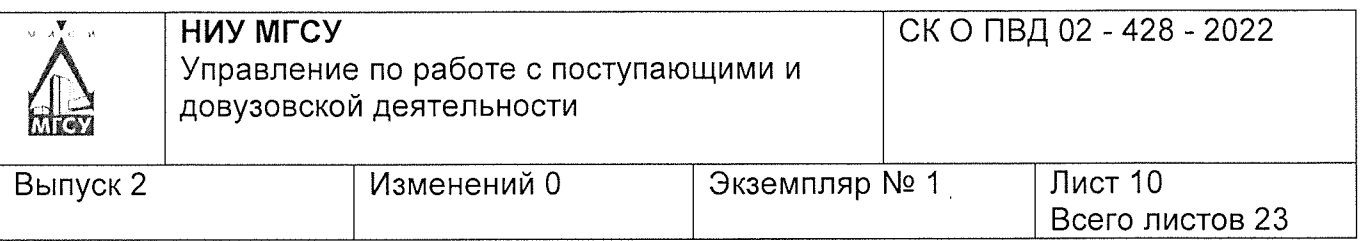

испытания проверяет состояние рабочего места поступающего: проводит полный обзор рабочего места, убеждается в отсутствии посторонних предметов, информационносправочных материалов, а также иных вспомогательных средств, кроме разрешённых уполномоченным лицом и (или) предусмотренных программой вступительного испытания.

8.9. Выполненная работа письменного вступительного испытания на бумажном носителе для загрузки на платформу проведения вступительного испытания должна быть преобразована в электронную форму путем сканирования или фотографирования и соответствовать следующим требованиям:

— качество и разрешение электронной формы работы должно быть достаточным для возможности оценивания работы экзаменационной комиссией;

— допустимые расширения файлов: .jpg, .jpeg, .png, .pdf, .tiff;

— размер файла электронной формы работы не должен превышать 20Мб;

— разрешение электронной формы работы при сканировании должно быть не менее 300 dpi(точек на дюйм);

— размер электронной формы работы по короткой стороне должен быть не менее 1000 пикселей;

— ориентация электронной формы работы должна совпадать с ориентацией работы на бумажном носителе;

— электронная форма работы должна занимать не менее 90% площади изображения;

— посторонние тени на электронной форме работы не должны мешать общему восприятию работы;

— электронная форма работы не должна содержать в названии файла ФИО поступающего, а также любые другие слова и/или символы, указывающие на автора работы.

8.10. Выполненная работа вступительного испытания, проводимого в форме тестирования, не требует загрузки дополнительных материалов на портал.

8.11. Университет не предоставляет оборудование и условия поступающим для прохождения вступительного испытания с применением дистанционных технологий, а также не несет ответственности в случае наличия технических проблем на стороне поступающего.

8.12. В процессе проведения вступительного испытания осуществляется аудио- и видеозапись с дополнительной аудиодорожкой. Приемная комиссия оставляет за собой право пересмотреть видеозапись прохождения вступительного испытания поступающим и принять решение об аннулировании работы в случае обнаружения нарушения процедуры прохождения вступительного испытания, утвержденной программой вступительного испытания и настоящим Положением. Решение об аннулировании работы поступающего оформляется актом и доводится до сведения поступающего путем направления акта на адрес электронной почты, указанный в заявлении о приеме, или путем публикации информации на официальном сайте.

8.13. Поступающим запрещено иметь при себе и использовать материалы, указанные в пункте 7.4 настоящего Положения, за исключением технических устройств и средств связи, обеспечивающих прохождение вступительного испытания с применением дистанционных технологий.

8.14. Поступающие самостоятельно обеспечивают себя бумажными носителями, средствами для записи или выполнения работы.

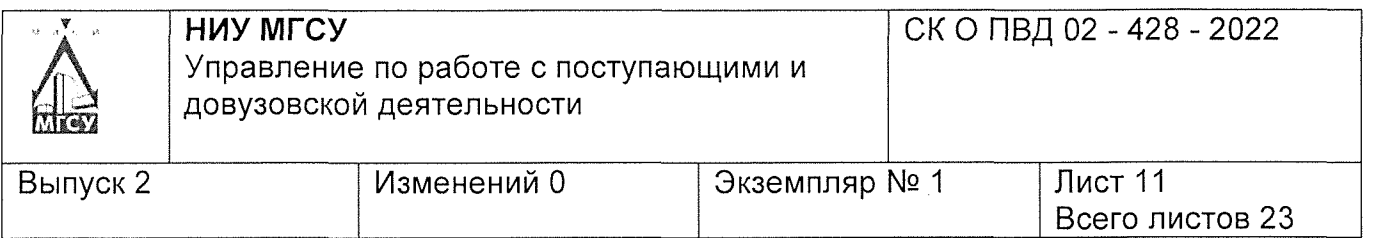

8.15. Во время проведения вступительного испытания поступающему запрещено общаться с третьими лицами, покидать помещение прохождения вступительного испытания без разрешения организатора, выключать звук или видеоизображение, представлять доступ к компьютеру третьим лицам, в том числе через средства удаленного доступа, использовать более одного средства вывода изображения (монитор, проектор, ТВ), одной клавиатуры, одного манипулятора (мышь, трекпад, джойстик и др.). На экране монитора должна быть только одна вкладка с порталом проведения вступительного испытания, иные вкладки и (или) программы, окна браузера должны быть закрыты.

8.16. При отсутствии изображения с камеры поступающего и (или) его демонстрации экрана суммарно более чем на 10 минут во время прохождения вступительного испытания, его результат может быть аннулирован.

## **9 Действия Приемной комиссии в чрезвычайных ситуациях**

9.1. При проведении вступительного испытания в аудитории (помещении) проведения вступительного испытания находится организатор. Поступающий может обратиться к организатору с просьбой вызвать дежурного медицинского пункта (при его наличии) в целях оказания доврачебной помощи. При этом время на прохождение вступительного испытания не увеличивается.

9.2. Если поступающий по состоянию здоровья не может завершить выполнение задания вступительного испытания, то он досрочно покидает аудиторию проведения вступительного испытания. Организатор или поступающий вызывает скорую медицинскую / неотложную помощь. Работник скорой медицинской / неотложной помощи выносит медицинское заключение, сопровождающееся вьщачей соответствующих документов. По объективным причинам работа поступающего (с его согласия) может быть аннулирована, а поступающий допускается до повторного прохождения вступительного испытания. Данный факт фиксируется в протоколе вступительного испытания. Документы, подтверждающие уважительную причину (копии), прилагаются к акту.

9.3. В случае *если* поступающий признан работником скорой медицинской / неотложной помощи не нуждающимся в оказании медицинской помощи, до повторного участия в конкурсе не допускается. Поступающие могут продолжить прохождение вступительного испытания без увеличения времени (если вступительное испытание на текущий момент не завершено).

9.4. Если поступающий проходит вступительное испытание с применением дистанционных технологий, то в вышеуказанных случаях он самостоятельно вызывает скорую медицинскую / неотложную помощь и оформляет все необходимые документы, которые в последствии должны быть переданы поступающим в Приемную комиссию.

9.5. В случае незначительных технических неисправностей (кратковременная потеря связи, видеоизображения, звука и пр.) во время проведения вступительных испытаний с применением дистанционных технологий на стороне поступающего, по рекомендации организатора поступающий устраняет техническую неисправность и продолжает выполнение заданий вступительного испытания, при этом время для прохождения вступительного испытания не увеличивается.

9.6. В случае технических неисправностей со стороны поступающего, возникшие не по вине поступающего (отключение электроэнергии, связи в регионе пребывания и иные возникающие случаи), которые не позволяют продолжить прохождение вступительного

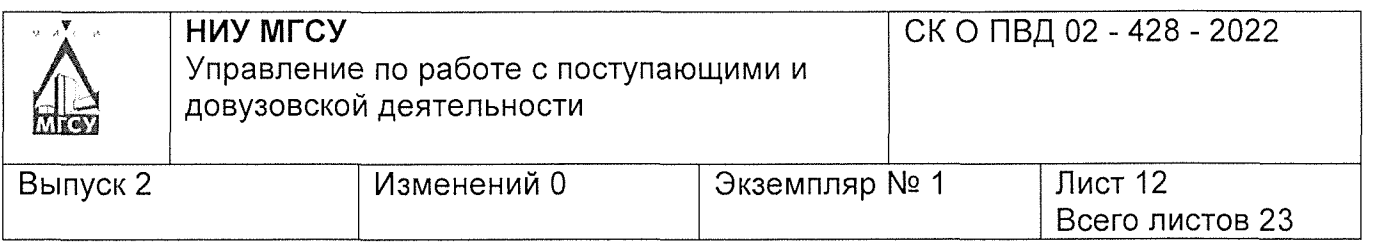

испытания с применением дистанционных технологий, поступающий допускается до прохождения вступительного испытания в другой группе (в том числе в другой день или в резервный день - по решению Университета). Чрезвычайная ситуация подтверждается документально.

## **10 Объявление результатов вступительных испытаний**

10.1. Результаты вступительного испытания объявляются на официальном сайте Университета в свободном доступе в соответствующем разделе сайта и (или) в «Навигаторе поступающего» не позднее третьего рабочего дня после проведения соответствующего вступительного испытания. Результаты вступительного испытания публикуются единовременно для всех поступающих или для отдельных групп поступающих.

10.2. Результаты вступительных испытаний, проводимых в форме компьютерного тестирования, могут отображаться по завершению прохождения вступительных испытаний на экране персонального компьютера.

10.3. После объявления результатов вступительных испытаний, проводимых в письменной форме, поступающий (доверенное лицо) имеет право ознакомиться с результатами оценки работы. Демонстрация письменных работ осуществляется исключительно поступающему (доверенному лицу). Копирование, фотографирование работ запрещено. Просмотр работ поступающим производится по предъявлению документа, удостоверяющего личность. Просмотр работ осуществляется со дня объявления результатов вступительных испытаний и до дня завершения проведения апелляций по результатам соответствующего вступительного испытания.

10.4. Демонстрация результатов вступительных испытаний, проводимых в форме тестирования или устно-письменного экзамена, не осуществляется.

10.5. Поступающие, несогласные с результатами оценки вступительного испытания, имеют право подать в установленном порядке заявление на апелляцию.

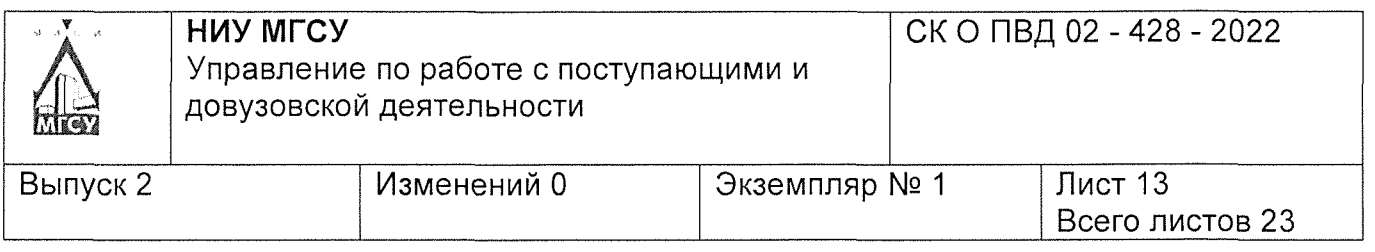

**Приложение 1.**

**Ответственному секретарю Приемной комиссии НИУ МГСУ Стибунову А.В.**

**от поступающего на обучение по образовательным программам бакалавриата и специалитета**

Фамилия, имя, отчество

Номер личного дела

#### **Заявление**

На основании пункта 4.17 Положения о проведении вступительных испытаний для поступающих по образовательным программам высшего образования в НИУ МГСУ (выпуск №2) прошу Вас предоставить мне возможность прохождения вступительного испытания с применением дистанционных технологий. Отношусь к следующей категории:

П гражданин Российской Федерации, иностранный гражданин или лицо без гражданства, находящийся (проживающий) за территорией Российской Федерации, и не имеющий возможности прибыть в Университет для прохождения вступительных испытаний;

□ гражданин, заболевший новой коронавирусной инфекцией C0VID-19.

Документы, подтверждающие отнесение к одной из категорий, прилагаю.

*Фамилия И. О. подпись Дата*

 $\mathcal{I}(\mathbb{Q})$ 

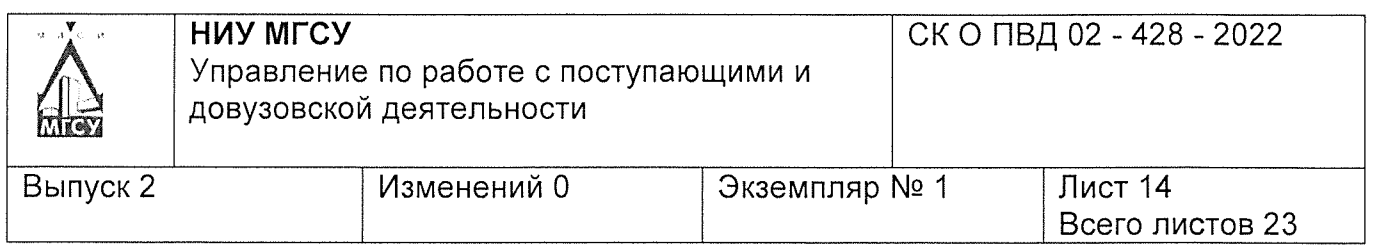

# Приложение 2

## Правила прохождения вступительных испытаний в форме тестирования

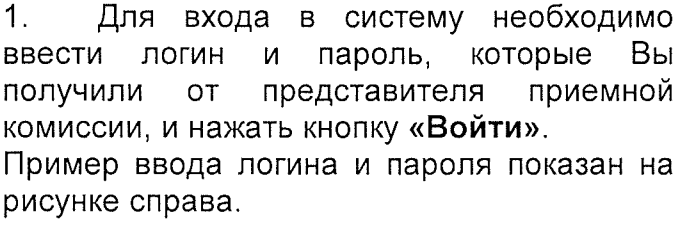

 $2.$ Список вступительных испытаний, указанных Вами в заявлении, представлен в блоке «План занятий на сегодня».

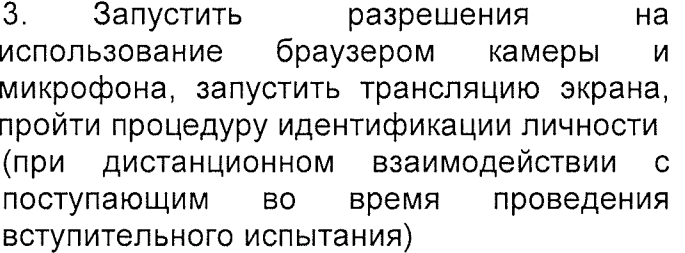

 $4.$ Для запуска тестирования необходимо щелкнуть левой клавишей мыши по названию дисциплины и в открывшемся окне нажать «Начать».

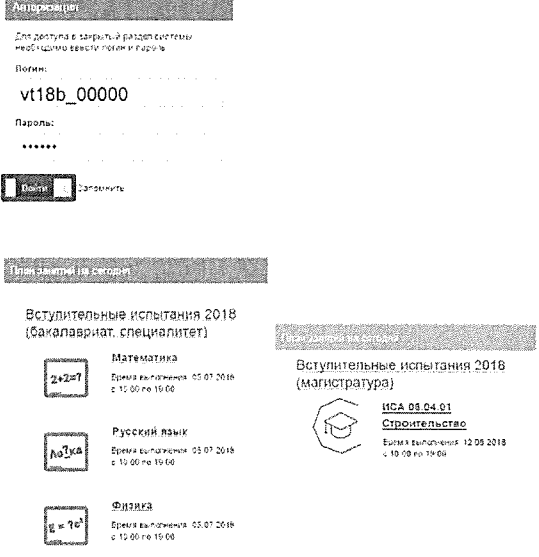

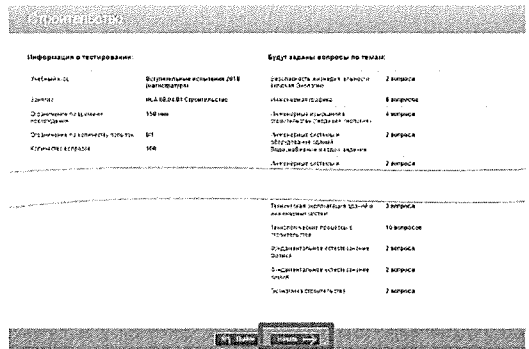

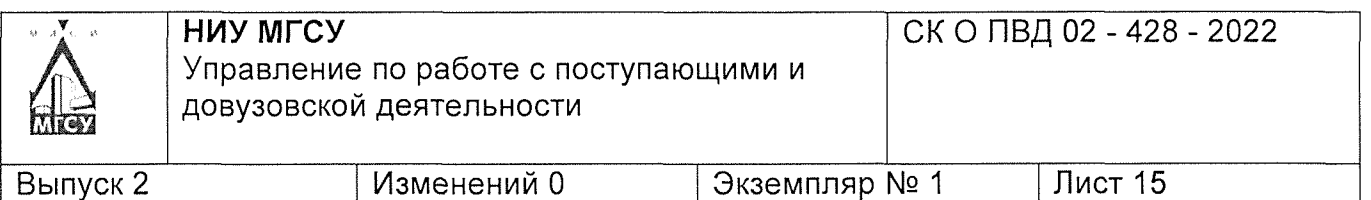

5. На каждый вопрос необходимо выбрать один или несколько правильных ответов в зависимости от типа вопроса, щелкнув левой клавишей мыши на вариант ответа.

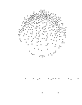

Вариант ответа на вопрос с единичным выбором

Вариант ответа на вопрос с множественным выбором

Предусмотрена возможность пропускать вопросы и возвращаться к ранее не отвеченным.

6. До нажатия на кнопку **«Готово»** возможно изменять ответы на ранее отвеченные вопросы. После ответа на вопросы **последней темы** необходимо нажать на кнопку **«Готово».**

7. По окончании тестирования **по дисциплине** на экране будет показан результат. Для выхода из теста необходимо нажать на кнопку **«Выйти»**

8. По окончании тестирования **по всем требуемым дисциплинам** необходимо выйти из системы, нажав на кнопку **«Выйти»** в правом верхнем углу экрана.

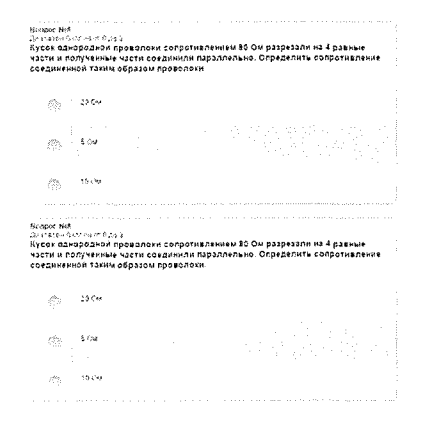

Всего листов 23

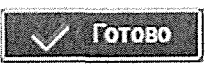

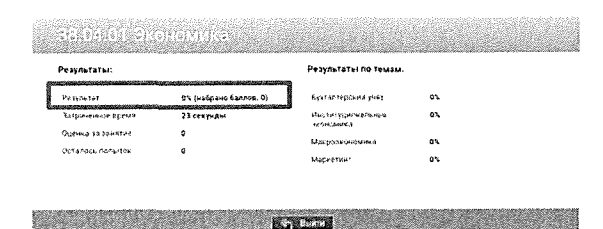

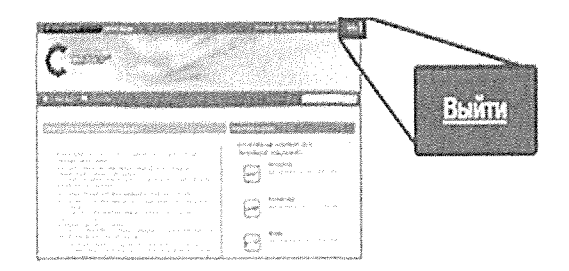

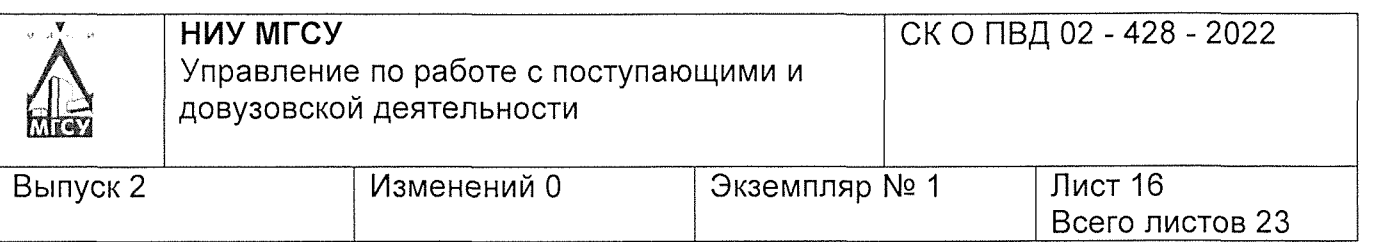

## Приложение 3

## Инструкция прохождения творческого и профессионального вступительного испытания с применением дистанционных технологий

Не позднее чем за 1 день до вступительного испытания на электронную почту, указанную при подаче заявления о приеме, придет письмо со всей необходимой информацией о проведении вступительного испытания. Адрес для входа в систему проведения вступительных испытаний, логин и пароль Вы можете узнать в Личном кабинете поступающего в разделе «Мой профиль».

 $1<sub>1</sub>$ 40 За минут до начала вступительного испытания необходимо пройти по ссылке из письма, ввести учетные данные (логин и пароль) и нажать кнопку «Войти».

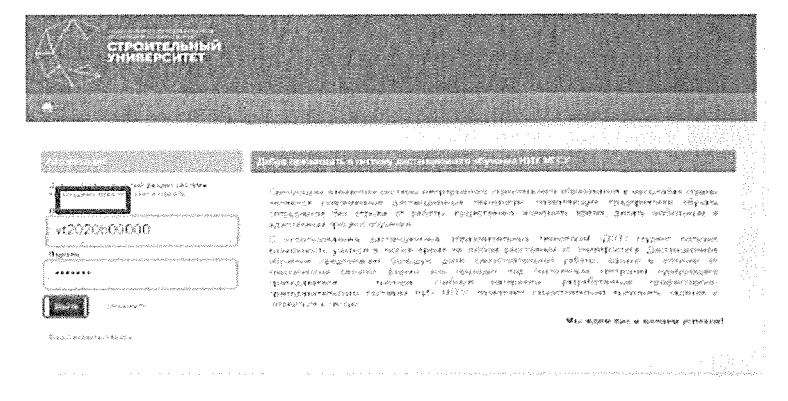

 $2.$ После загрузки следующей страницы необходимо нажать на название вступительного испытания в правой части страницы.

3. На странице входа в тестирование необходимо разрешить доступ к камере, микрофону и демонстрации экрана

 $4.$ Если на предыдущем шаге нажата кнопка «Блокировать», то необходимо нажать на пиктограмму замка в адресной строке браузера

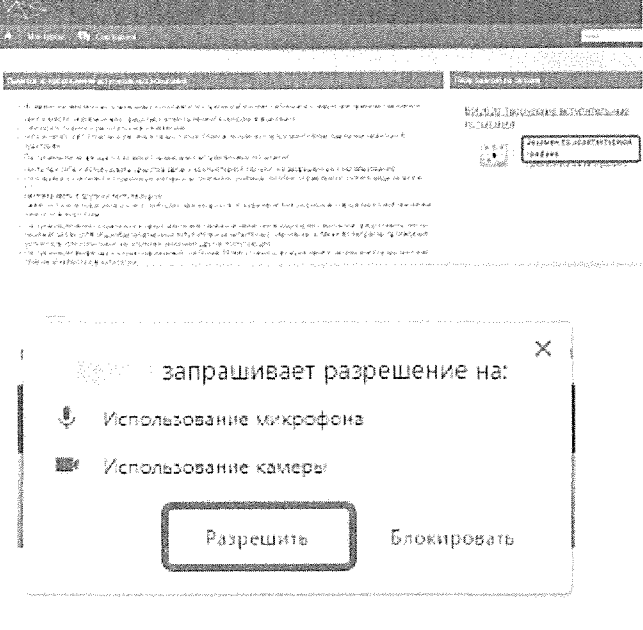

A **B** A **Manual Automatic State of Allen** 

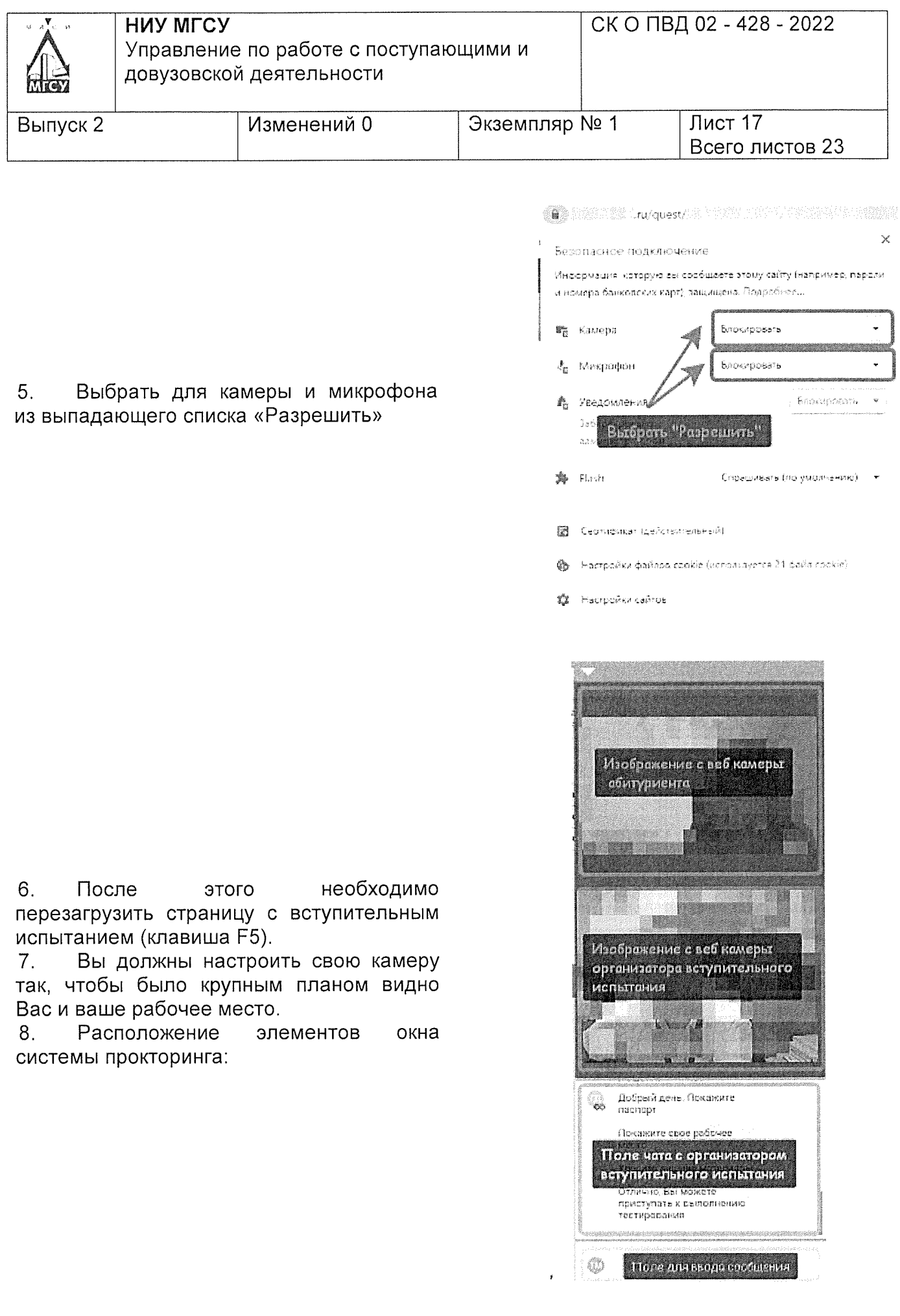

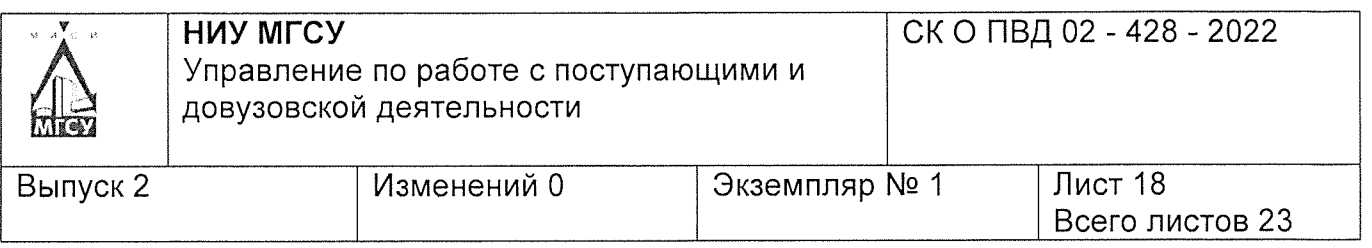

9. Для отображения изображения и звука с камеры проктора необходимо нажать на пиктограмму перечеркнутого динамика в окне камеры проктора.

10. Поступающие должны действовать по инструкциям организатора вступительного испытания и подтвердить свою личность. Процедура идентификации личности поступающего определяется проктором.

11. После того как организатор вступительного испытания подтвердит Вашу личность у Вас активируется кнопка доступа к заданию. Нажмите кнопку «Начать».

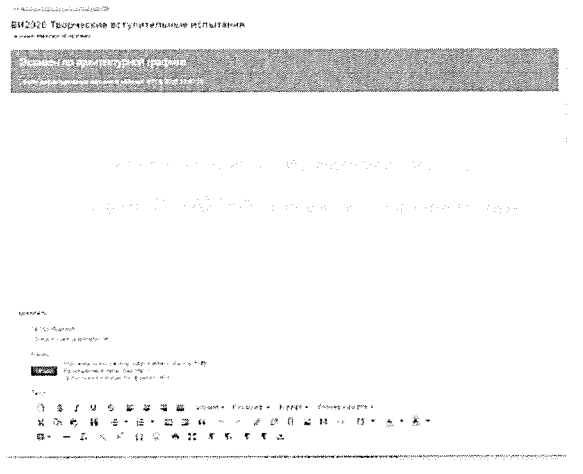

12. Откроется окно с заданием:

13. Внимательно прочитайте задание. После этого, если у Вас останутся вопросы, то Вы можете задать их организатору вступительного испытания в чате.

14. Во время вступительного испытания не отключайте и не закрывайте веб-камеру. Организатор должен иметь возможность видеть Вас на протяжении всего вступительного испытания.

15. После того, как организатор сообщил об истечении времени вступительного испытания. Вам необходимо прекратить выполнение работ и по просьбе организатора показать ее на камеру.

16. Далее необходимо сфотографировать свою работу (по возможности отсканировать), сохранить фотографию с обеспечением достаточного для проведения оценки качества на компьютер и прикрепить файл в задание на платформе проведения вступительного испытания. Обратите внимание, что отправка работы возможна только в течение 20 минут после окончания вступительного испытания.

17. Внимание! Перед прикрепление работы обязательно обновите страницу с открытым заданием. Если после обновления страницы открылась страница входа, то необходимо заново ввести учебные данные (логин и пароль) из письма. После повторного входа на портал задание откроется автоматически.

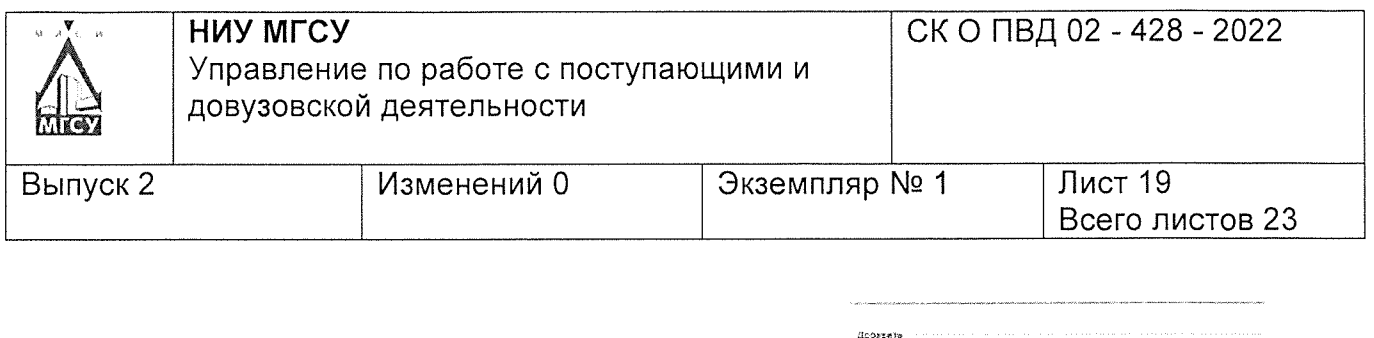

В задании в поле «Тип сообщения»  $18.$ из выпадающего списка выберите пункт «Решение на проверку»:

«Обзор» 19.  $\mathsf{C}$ помощью КНОПКИ прикрепите файл с работой. Обратите внимание на то, что размер файла изображения не должен превышать 5 Мб

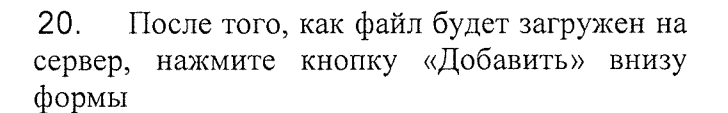

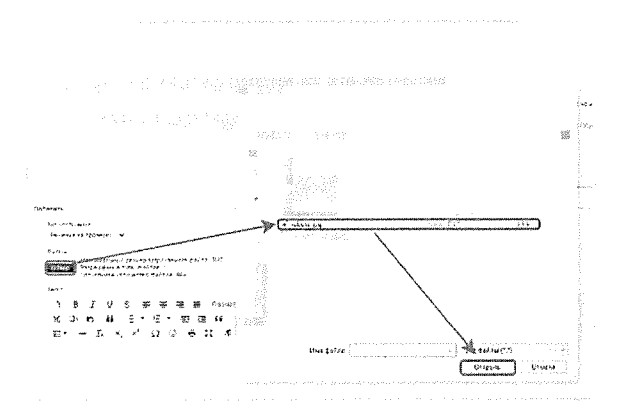

Martin Hill Automotive

никты<br>— Максимальный размер згланился файла, 598<br>— Дамильные как несто файла, 999<br>— Дамильные как несто файла, 999

7 U S 新客電量 tooury flapmady a

x h è # = + = + m m + + + + 0

 $\boxplus \cdot \,\, \vdash L \,\, \times ,\,\, \times' \,\, \Omega \,\, @ \,\, \Leftrightarrow \,\, \times \,\, \pi \,\, \Leftrightarrow \,\, \tau \,\, \Leftrightarrow$ 

 $55.5$ 

.<br>Taiwa

 $\mathbb{C}$  $\mathbf{B}$ 

ż **Alberta** 

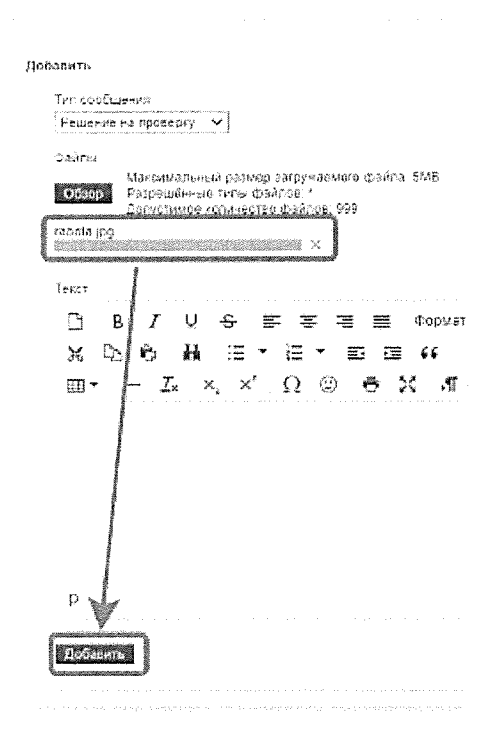

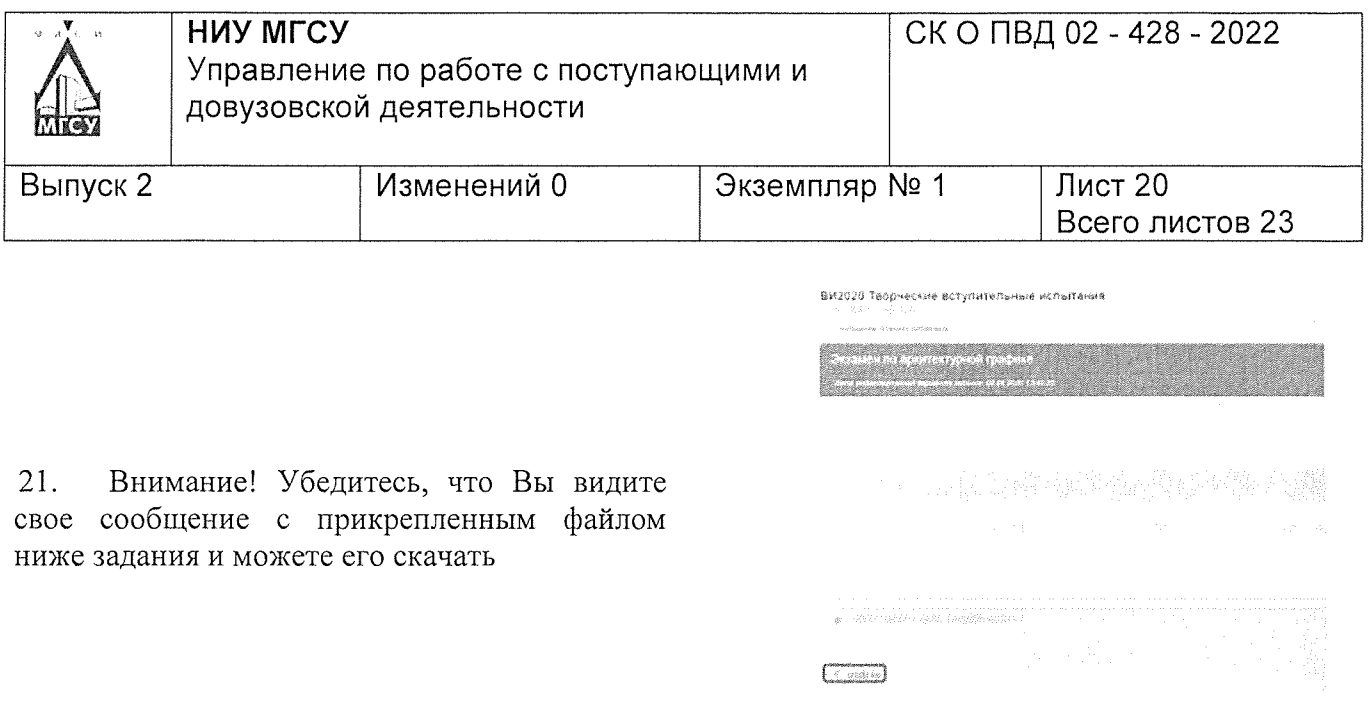

22. Если Вы не видите своего сообщения с файлом или при скачивании файла возникает ошибка, то повторите пункты 14-16 данной инструкции.

23. После успешной загрузки работы, нажмите кнопку «Выход» в правом верхнем углу страницы.

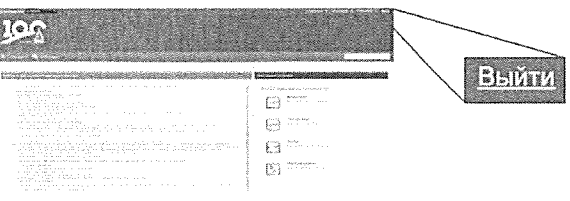